## **Table of Contents**

Tearfree is like a triple buffer for graphics. As the name implies, it's great at stopping tearing that's so annoying on my system.

It is NOT freesync, that is separate.

Enable it like this:

xrandr --output DisplayPort-1 --set TearFree on

2/2

Some games might go 5fps, in which case, disable it again, since games usually have their own buffer and vsync.

From: https://wiki.tonytascioglu.com/ - **Tony Tascioglu Wiki** 

Permanent link: https://wiki.tonytascioglu.com/scripts/display/tearfree

Last update: 2022-06-03 20:37

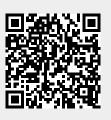